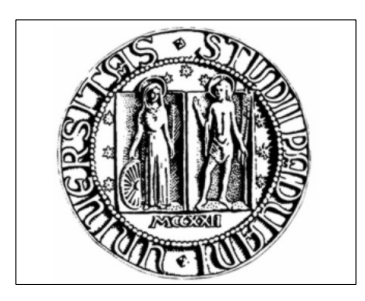

### **Discussione della tesi di laurea**

# Studio e personalizzazione di un software di Business Intelligence

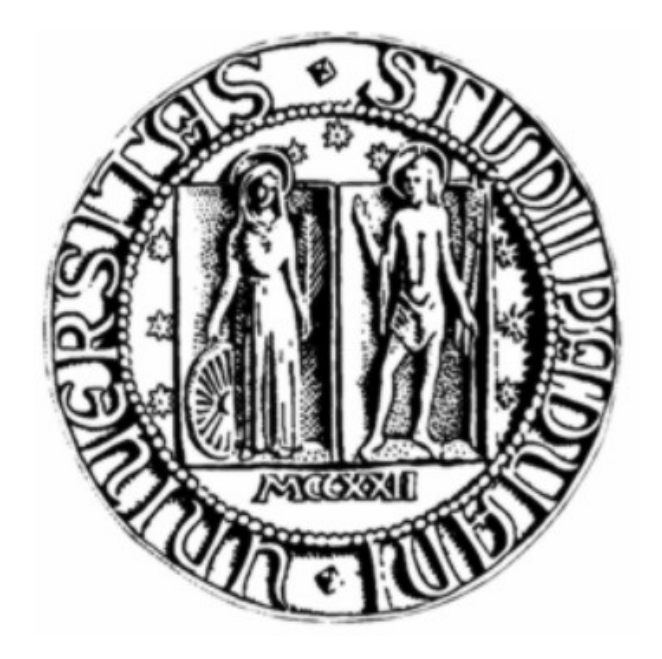

#### Relatore: Paolo Baldan Laureando: Enrico Cavallin

Università di Padova – Enrico Cavallin – Laurea triennale in Informatica 1/11

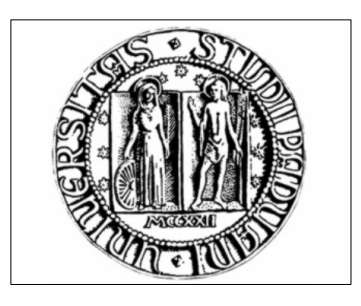

Discussione della tesi di laurea **L'Azienda ARPAV**

- Agenzia Regionale per la Prevenzione e Protezione Ambientale del Veneto arpav
- Settori di rilievo:
	- **Protezione** attraverso i controlli ambientali
	- **Prevenzione** attraverso la ricerca, la formazione, l'informazione e l'educazione ambientale
- Struttura:
	- Rete di laboratori
	- Database Oracle

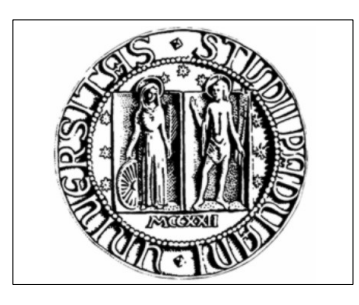

Discussione della tesi di laurea **Contesto dello stage 1/2**

- La struttura informatica SIRAV
	- Necessita di uno strumento di supporto per le attività di analisi e monitoraggio dei dati prodotti dai laboratori
	- Attualmente:Business Object a pagamento
	- In seguito ad un cambiamento del software di gestione dei laboratori:
		- passaggio ad uno strumento Open Source

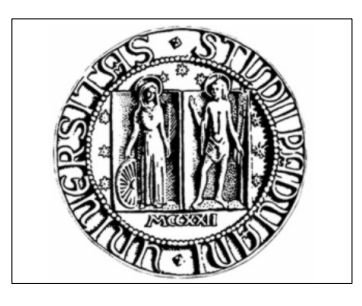

Discussione della tesi di laurea **Contesto dello Stage 2/2**

- Studio e personalizzazione di un software di Business Intelligence Open Source
	- Ricerca e analisi di un software di BI che soddisfi i seguenti requisiti
		- 1.Possibilità di eseguire e salvare documenti di analisi dei dati->OLAP
		- 2.Visualizzazione di report in formato PDF
		- 3.Visualizzazione di cruscotti
		- 4.Creazione di utenti con diritto di accesso personalizzabili
	- Personalizzazione del software scelto
		- Inserimento di report generati tramite query SQL
		- Sviluppo di un datawarehouse per la navigazione OLAP

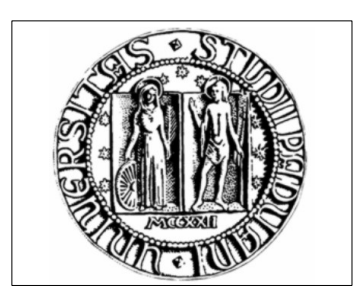

# **Due candidati: SpagoBI e PentahoBI**

Scelta del software di BI

- SpagoBI
- Sviluppato dalla Engineer Ingegneria Informatica
- Piattaforma di integrazione di progetti già esistenti
- Utilizza dei motori che sono compatibili con file generati da software esterni

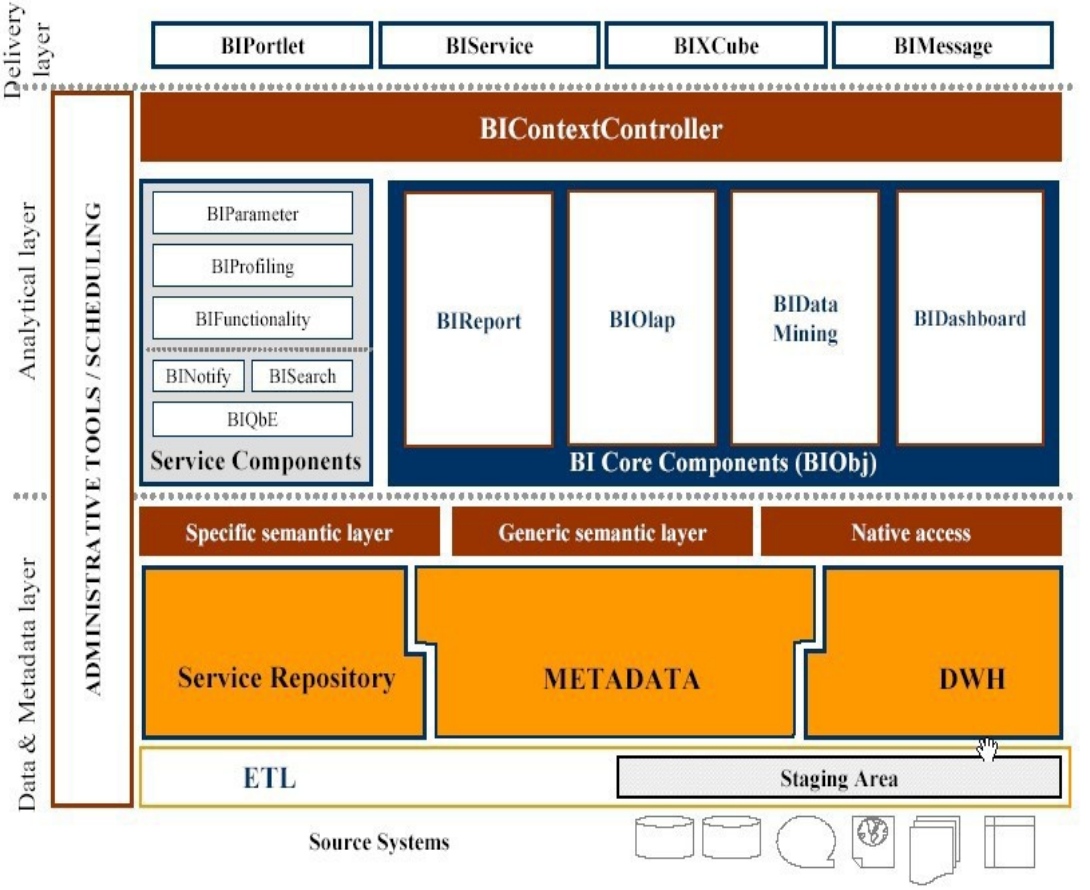

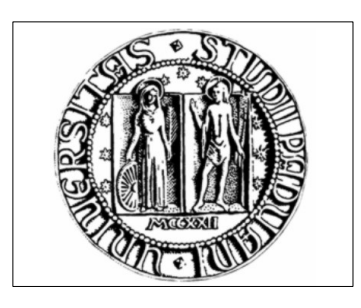

#### Scelta del software di BI

### **PentahoBI**

- PentahoBI
- sviluppato dall'omonima società Pentaho
- Si presenta come un software unico che utilizza dei plugin proprietari come strumenti di sviluppo

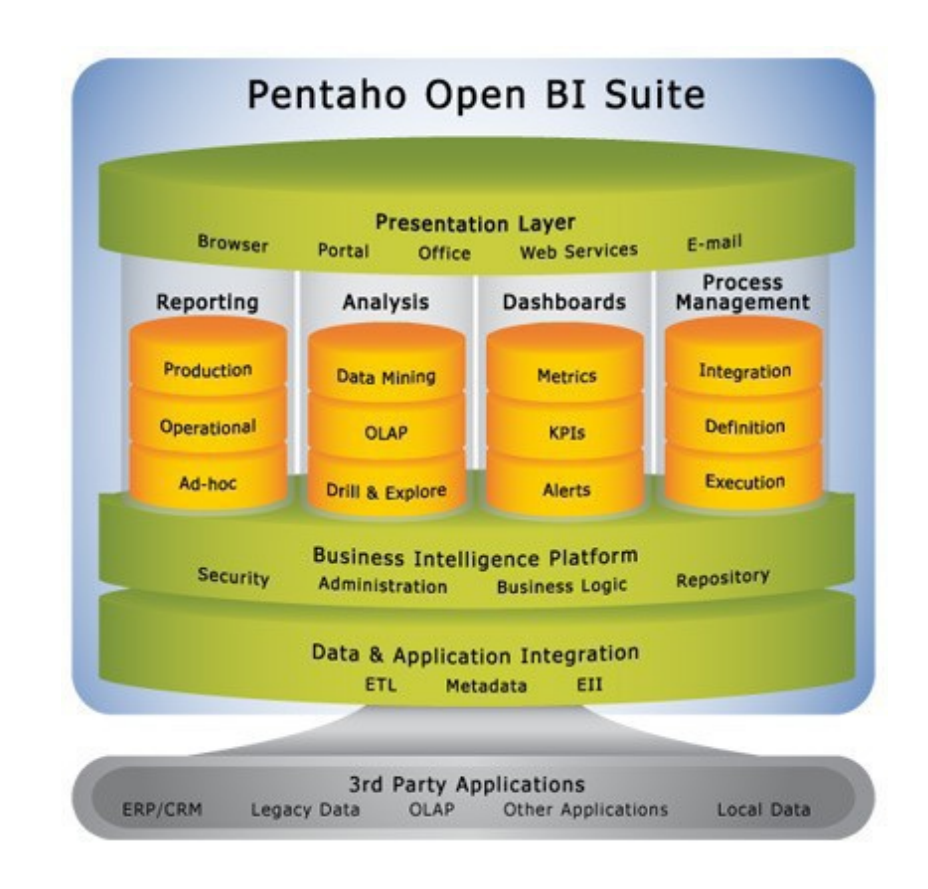

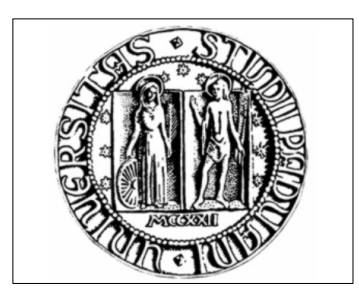

**La scelta di SpagoBI** Scelta del software di BI

A seguito della prova delle versioni dimostrative delle due piattaforme si è scelto SpagoBI per:

- Facilità d'uso
- Installazione e configurazione intuitiva
- Documentazione maggiormente dettagliata e completa
- Requisiti di sistema meno impegnativi rispetto a PentahoBI

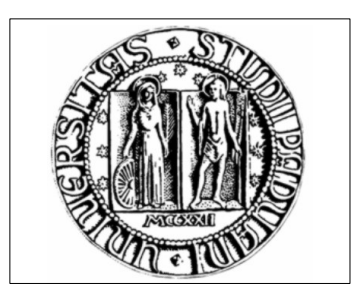

- Collegamento Database alla piattaforma
- Costruzione Datawarehouse "LABORATORI" per effettuare analisi OLAP
- Esecuzione e salvataggio delle navigazioni OLAP
- Creazione di Report tramite query SQL utilizzando il software iReport
- Creazione di utenti "semplici" e utenti "amministratore"

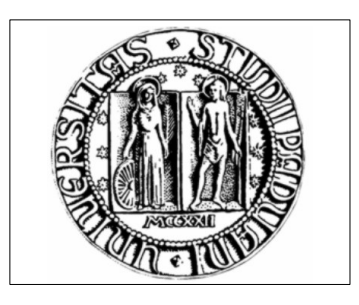

## **Strumenti e tecnologie utilizzate**

- Mondrian Schema Workbench per la realizzazione del Datawarehouse
- Toad for Oracle per query e gestione del database ARPAV
- IReport per lo creazione dei report
- **VM Ware**
- PHP Designer per l'editing di file XML
- Bo-UML per i diagrammi di progetto
- Open Office per la documentazione

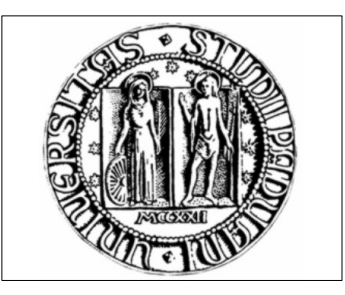

Discussione della tesi di laurea

### **Preventivo/Consuntivo**

#### **PREVENTIVO**

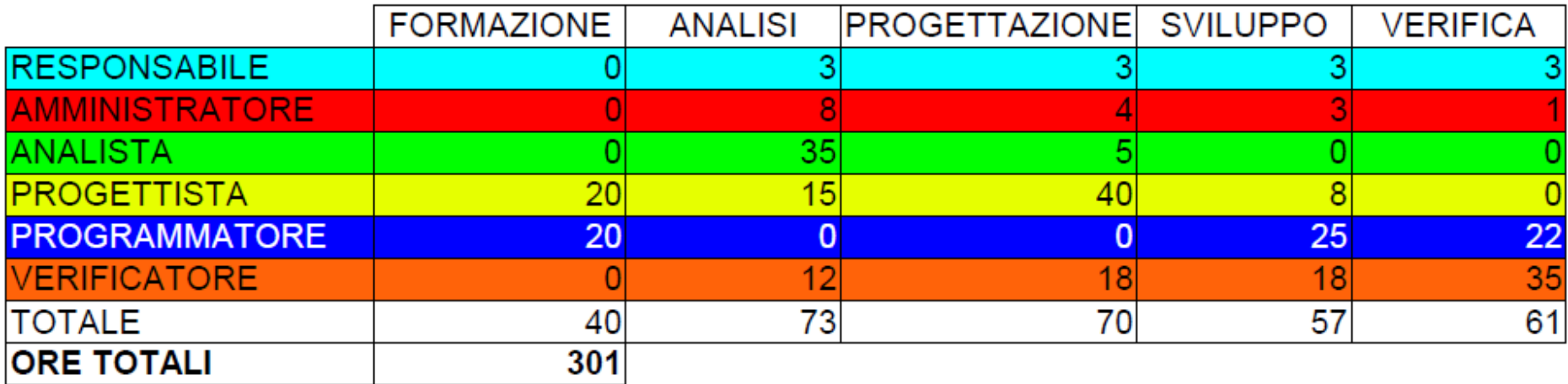

#### **CONSUNTIVO**

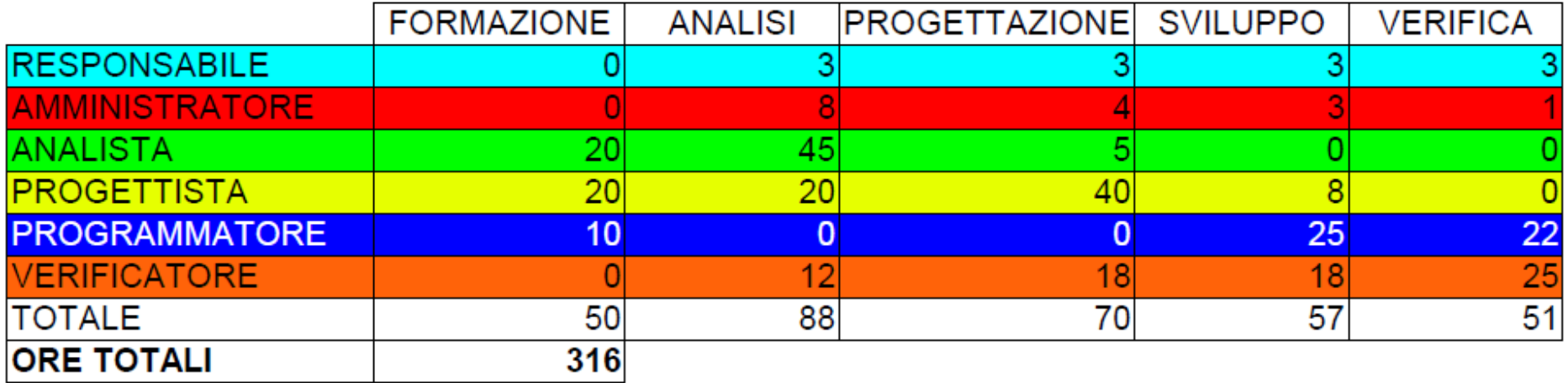

Università di Padova – Enrico Cavallin – Laurea triennale in Informatica 10/11

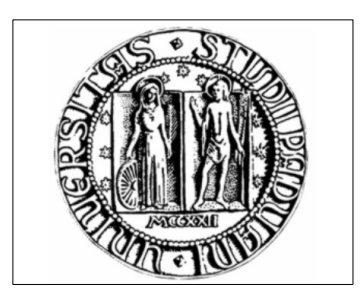

Discussione della tesi di laurea **Conclusioni**

- Il prodotto ha soddisfatto le aspettative dell'azienda
- Difetti riscontrati:
	- Analisi Olap non rapida 10 minuti per il caricamento:
		- ➢ non esiste un datawarehouse fisico
	- Sistema di logout a causa di inattività di un utente non perfetto
- Sviluppi futuri possibili:
	- Aggiunti di ulteriori report
	- Dashboard